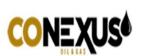

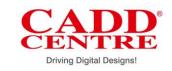

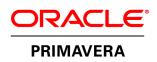

## **Overview:**

Primavera is extensive, elite, multi-task arranging and control program. It is perfect for venture focused commercial enterprises. Primavera offers associations some assistance with managing pretty much any sort of portfolio. Primavera gives a huge number of approaches to arrange, channel and sort exercises, activities, and assets. It has a rich graphical interface to arrange and oversee and give an account of ventures.

Primavera manages venture administration in all significant industry spaces like civil, mechanical and electrical designing. Experts who are proficient in venture administration abilities and systems can utilize Primavera to advance readiness and efficiency in associations.

## Why should you learn?

The course shows the valuable utilizations of programming in task administration and offers members some assistance with developing aptitudes to handle activities utilizing Primavera, covering every single fundamental component of the product accessible over web and logged off. By realizing this course, you will have the capacity to chip away at primavera and do essential task parts.

## Learning Objectives:

At CADD Center, we help you ace the accompanying features of Primavera:

- ✓ Project Management Life Cycle
- ✓ Creation of Project in customer
- ✓ Creating schedules
- ✓ WBS in customer
- ✓ Activities and connections
- ✓ Use of Constraints in Primavera
- ✓ Resource administration
- ✓ Updating task in customer
- ✓ Issues and Thresholds in Client
- ✓ Reports

## Learning Outcome:

Members learn arranging, booking, and controlling of little and extensive scale activities; driving down costs, minimizing dangers, and conveying results for key partners. They are taught how to choose the privilege key blend of undertakings; equalization asset limit and apportion best assets.

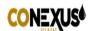

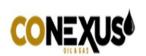

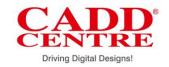

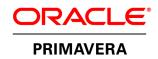

| Primavera<br>Basic/Foundation | Total Duration: 40 Hrs.                                                                                                    |
|-------------------------------|----------------------------------------------------------------------------------------------------|
| Sessions                      | Topics                                                                                                    |
| Session 1                     | <b>Introduction</b><br>Introduction about Project and its management.<br>About Project Management Information System                                                                                                    |
| Session 2                     | Introduction to PrimaveraAbout PrimaveraP6 EPPM Suite.GUI of P6 Release 8.2 clientProjectsAbout Projects.Creation of Project in client.                                                                                                    |
| Session 3                     | <b>Calendar</b><br>Introduction to Calendar<br>Types of Calendar<br>Timescale                                                                                                    |
| Session 4                     | Work Breakdown StructureIntroduction to WBSWBS StructureCreation of WBS in Client.Creating a WBS from a templateConfiguring general WBS informationActivitiesIntroduction about an ActivityAssign Calendar to the Project in client.Creating ActivitiesConfiguring General TabDelete an activity.Various methods to create an Activity |
| Session 5                     | Relationships<br>Introduction about Relationships<br>Types of Relationship<br>Adding Relationships to the Activities in various methods<br>Apply Lead or Lag<br>Procedure to apply Lead or Lag<br>Scheduling                                                                                                    |

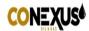

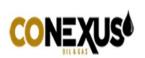

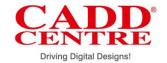

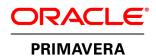

|            | Introduction about Scheduling                                       |
|------------|---------------------------------------------------------------------|
|            | About Critical Path Method<br>Procedure for Scheduling              |
|            |                                                                     |
| Session 6  | Constraints Introduction about Constraints                          |
|            | Constraints Categories                                              |
|            | Types of Constraints                                                |
|            | Procedure to apply constraints in client.                           |
|            | Codes                                                               |
|            | Introduction about Codes                                            |
|            | Types of codes<br>About Activity Code & creation of code in client. |
|            | About Resource Code & creation of code in client.                   |
|            |                                                                     |
| Session 7  | Roles<br>Introduction about Roles                                   |
|            | Creation of Roles                                                   |
|            | Assigning a Resource to a Role                                      |
|            | Resources                                                           |
|            | Introduction about Resources                                        |
|            | Types of Resources.                                                 |
|            | Define Resources                                                    |
|            | Assigning a Role to Resource Assigning Roles & Resources            |
|            | Assigning Roles to an Activity                                      |
|            | Assigning Resources to an Activity                                  |
| Constant C | Resource Analysis & Leveling                                        |
| Session 8  | Introduction about Analysis of a Resource                           |
|            | Resource Analysis                                                   |
|            | Different views of Resource Analysis                                |
|            | Resource Leveling                                                   |
|            | Documents                                                           |
| Session 9  | Baselines                                                           |
|            | About Baselines                                                     |
|            | Setting Baselines<br>Assign Baselines                               |
|            | Display Baselines                                                   |
|            | Updating Project Progress                                           |
|            | Updating the Progress of Activities                                 |
|            | Automatic Update                                                    |
|            | Manual Update                                                       |
|            | Display Progress line in Gantt chart                                |

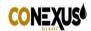

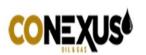

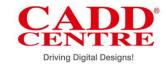

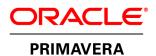

| Session 10 | Tracking Project Progress              |
|------------|----------------------------------------|
|            | Introduction about Tracking            |
|            | Earned Value Analysis                  |
|            | Earned Value Fields                    |
|            | Issues & Thresholds in Client          |
|            | About an Issue                         |
|            | Creating Issues                        |
|            | Threshold                              |
|            | Using Issue Navigator                  |
|            | User Defined Fields                    |
|            | Introduction about User Defined Fields |
|            | WBS UDF                                |
|            | Activity UDF                           |
|            | Reports                                |
|            | Introduction about Reports             |
|            | Procedure to take Reports              |
|            | Create New Report Through Wizard       |
|            | Report Group                           |
|            | Batch Report                           |
|            | Graphical Reports                      |
|            | Import & Export                        |
|            | Procedure to Import & Export           |
|            | Check out & check in                   |
|            |                                        |

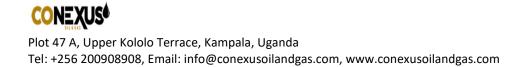